## **Activité 3** : L'interprétation des sons par le cerveau.

1) Réalisation d'un protocole afin de localiser la zone cérébrale de naissance des messages nerveux moteurs volontaires

Ouvrir le logiciel en ligne : [http://philippe.cosentino.free.fr/productions/IRMvirtuel/#](http://philippe.cosentino.free.fr/productions/IRMvirtuel/) Et cliquer sur OUI (bien lire toutes les explications)

- **A quoi sert une IRM anatomique ? A quoi une IRM fonctionnelle ?**
- Dans le protocole choisir « Le sujet entend une musique »

## *Réglage du seuil entre 40 et 100.*

*Chercher sur les coupes la zone rouge la plus active, en cliquant dessus, la croix se met automatiquement dessus et sur toutes les coupes.*

*Mettre en surbrillance la structure cérébrale concernée (à choisir dans le menu déroulant)*

**Faire une capture d'écran de la coupe transversale et coller sur votre compte rendu. Légender la zone active lorsque l'on entend une musique. Il s'agit de l'aire auditive primaire.**

• Dans le protocole choisir « Le sujet entend une chanson »

**Faire une capture d'écran judicieuses montrant la différence avec le protocole précédent et coller sur votre compte rendu. Légender les zones actives lorsque l'on entend une chanson.** 

**A quoi pourrait servir la nouvelle aire activée ?**

*Représenter sur le schéma ci-dessous les différentes aires cérébrales activées lorsqu'on entend une chanson et le trajet du message nerveux entre celles-ci*

*Compléter avec ex 10 p 235 (Hâtier)*

## **Hémisphère gauche du cerveau**

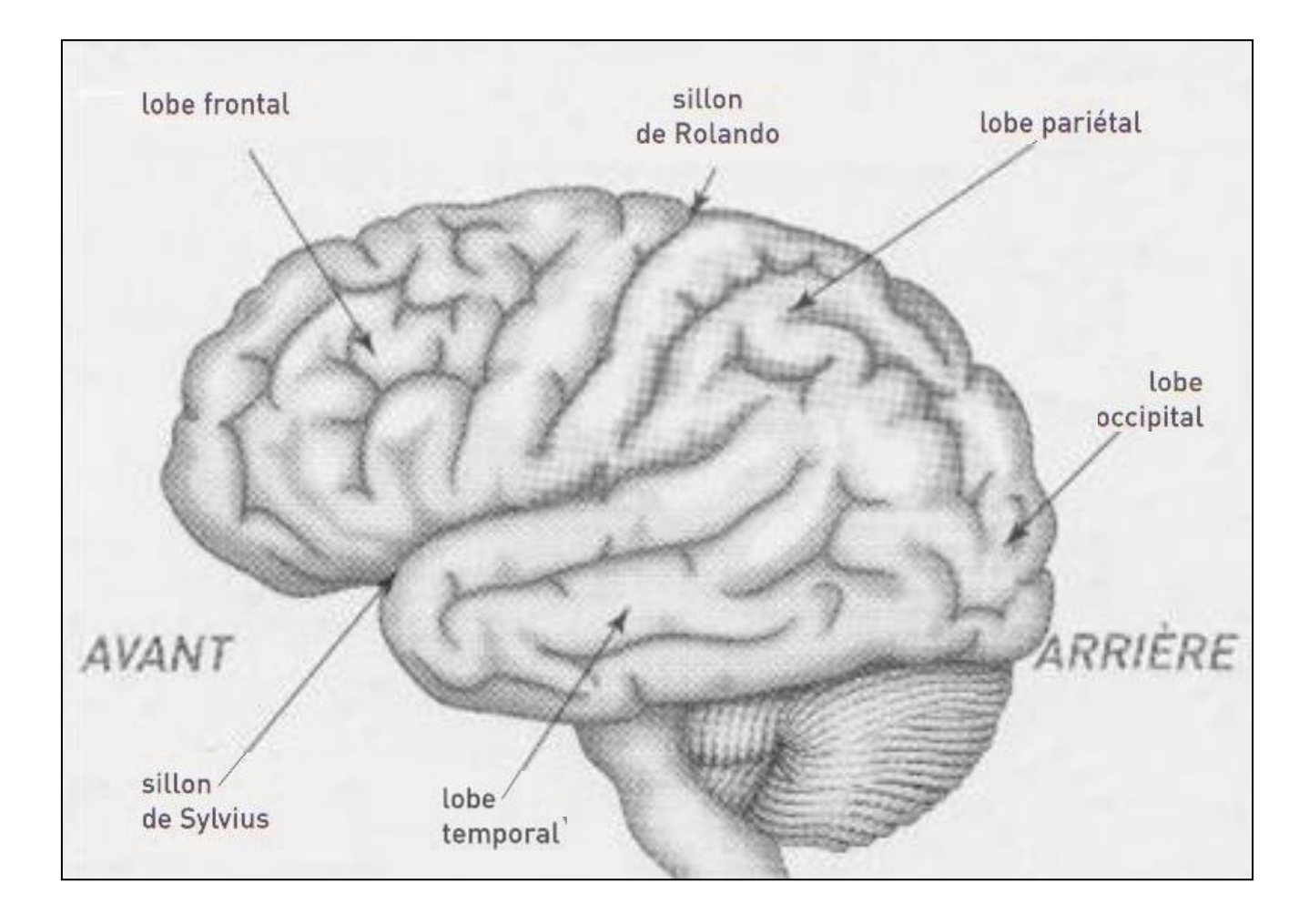